## Informações para recuperar usuário/senha

**Como adicionar informações para recuperação de acesso à conta (Email alternativo ou Pergunta e Resposta)**

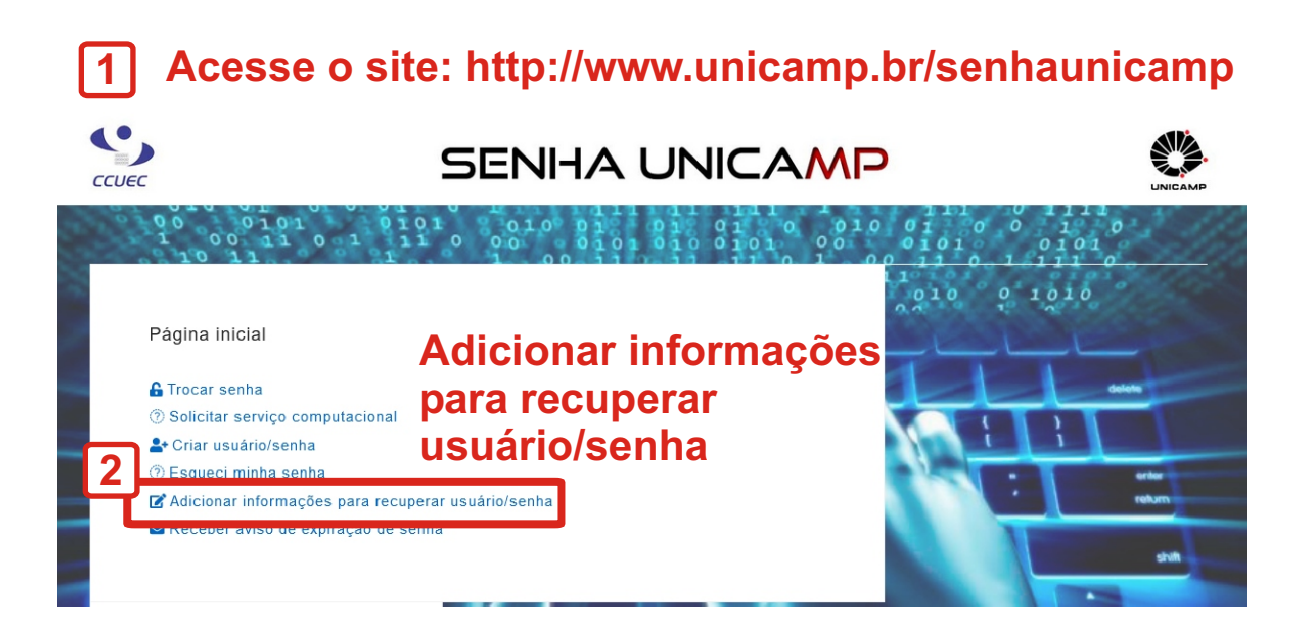

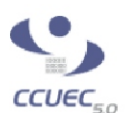

## **SENHA UNICAMP**

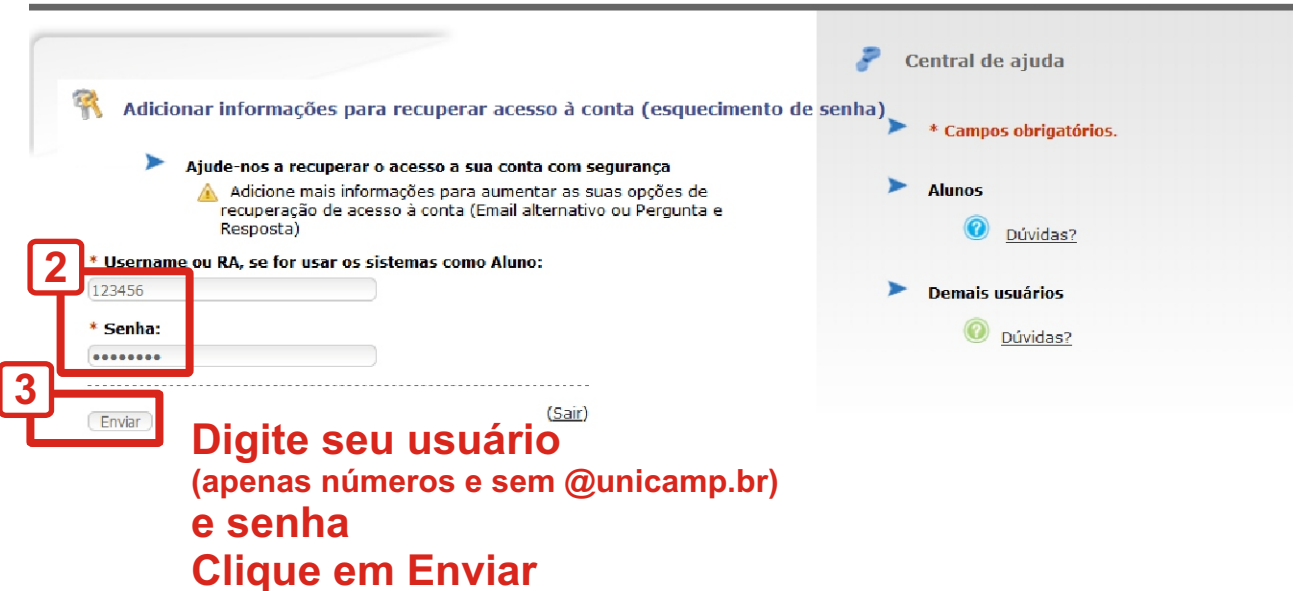

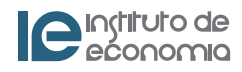

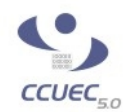

## **SENHA UNICAMP**

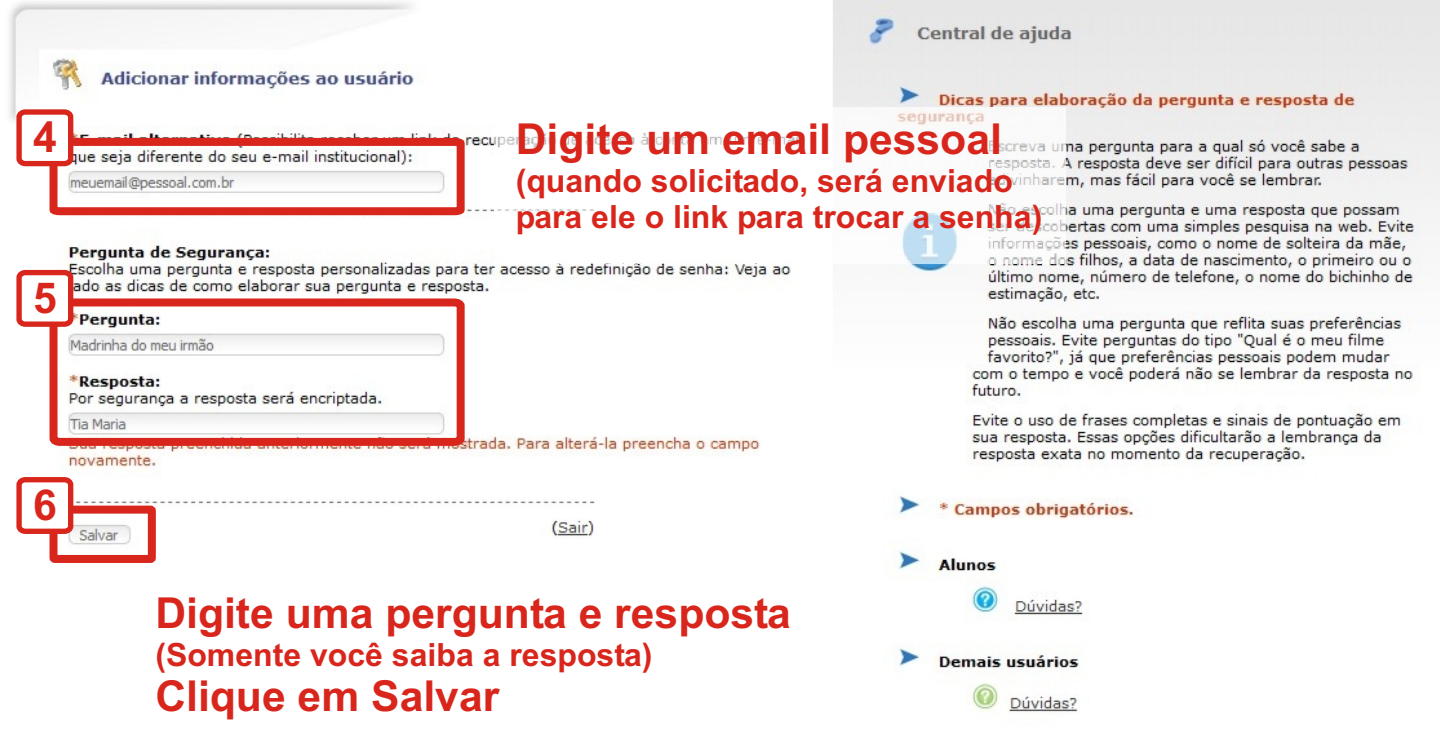

© 2020 Unicamp / Centro de Computação - Todos os direitos reservados.

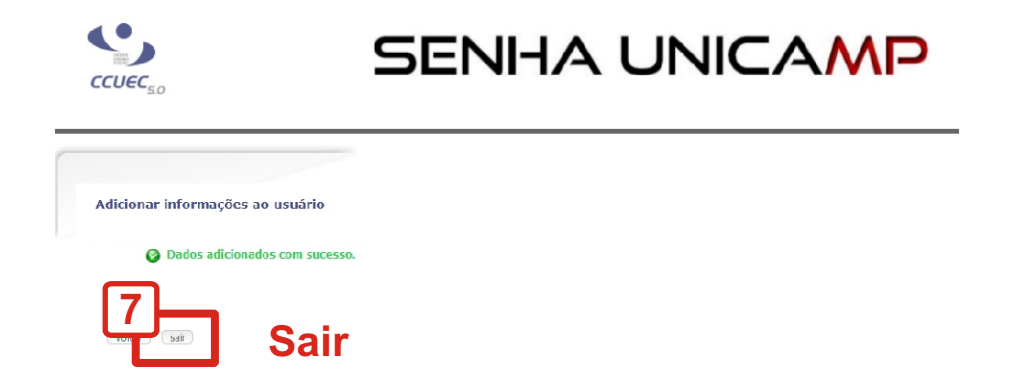

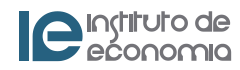